# **HP**

## **HPE0-J69 Exam**

**Delta - HPE Storage Solutions**

### **Question: 1**

#### Refer to the exhibit.

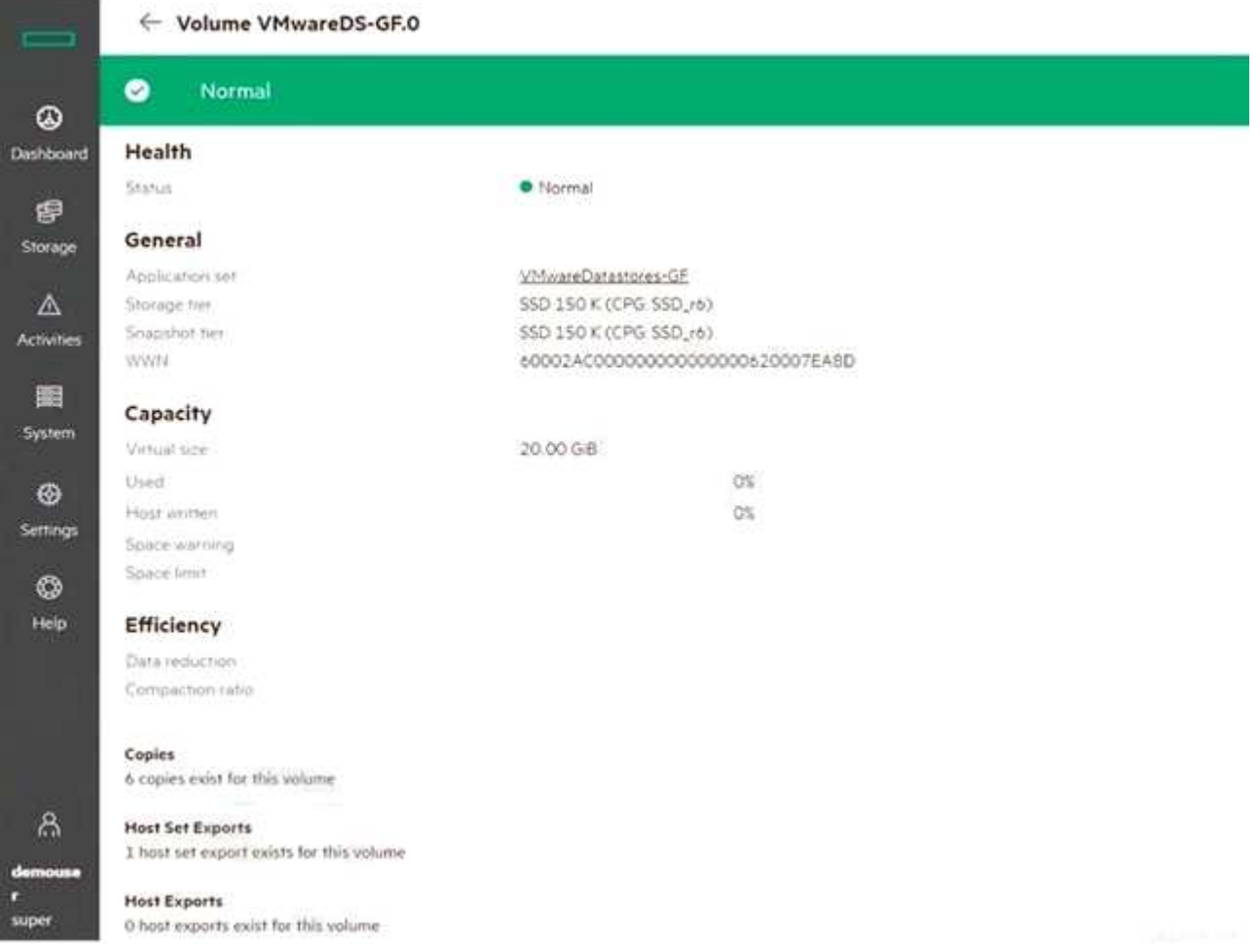

You are configuring a new HPE array and verifying properties of a set of volumes. Which RAID level is used on the VMwareDatastores-GF volume?

A. RAID 0 B. RAID 6 C. Triple Parity+ D. RAID 5

**Answer: D**

Explanation:

#### **Question: 2**

You have proposed that a customer replace their legacy SAN switches with new ?-Series switches. They are concerned about the management of all the devices, so you have included SANnav in the proposal.

What are the benefits of SANnav that you should emphasize to this customer? (Choose two.)

A. It runs in a dedicated JVM

- B. It offers automated SPOCK validation
- C. It runs in a browser
- D. It provides a global View

E. It provides fine-grain visibility into Storage Fabrics (FC + Ethernet)

**Answer: C, D**

Explanation:

**Question: 3**

A customer has completely virtualized their datacenter with VMware. You propose a SimpliVity solution to replace their aging hardware.

Which SimpliVity features should you emphasize in your presentation? (Choose two.)

A. It uses native hypervisor management tools for management

- B. It utilizes the Storage Management Utility for management and monitoring
- C. It utilizes a unified ASIC for performance
- D. It includes deduplication and backup capabilities
- E. It provides S3 file access

**Answer: B, D**

Explanation:

**Question: 4**

You want to deploy Recovery Manager Central to a customer environment. How can you accomplish this? (Choose two.)

A. Install RMC on top of the virtual or physical RHEL system using the GUI wizard

B. Deploy an RMC virtual appliance to Microsoft Hyper-V hypervisor

- C. Deploy RMC on top of the virtual CentOS system using the CLI
- D. Deploy RMC on top of the virtual CentOS system using the GUI wizard
- E. Install RMC on the top of the virtual or physical RHEL system using the CLI

F. Deploy an RMC virtual appliance to VMware ESXi hypervisor

**Answer: B, F**

Explanation:

#### **Question: 5**

A customer uses Veeam to backup their entire datacenter. Which Veeam feature allows them to recover a single email from their Exchange server?

A. Changed block tracking

- B. Explorer for Storage Snapshots
- C. Data Mover Service
- D. SureBackup

**Answer: B**